# SOFTWARE ANALYSIS BREAK

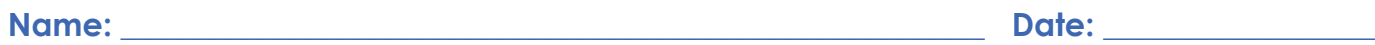

acherGa

### **Make your bridge stronger by using software to find the weakest members!**

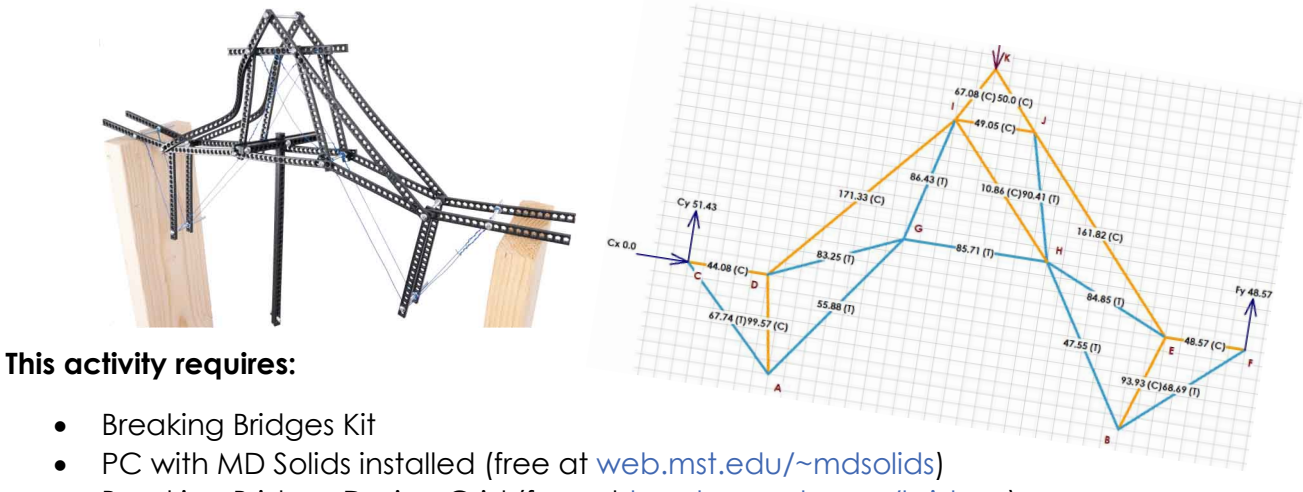

• Breaking Bridges Design Grid (free at [teachergeek.com/bridges\)](https://teachergeek.com/bridges)

### **TRUSS FORCES**

#### **What does the MD Solids software tell you about your truss?**

The MD Solids software will calculate your truss's reaction forces and member forces. Bridges fail when member forces get too large.

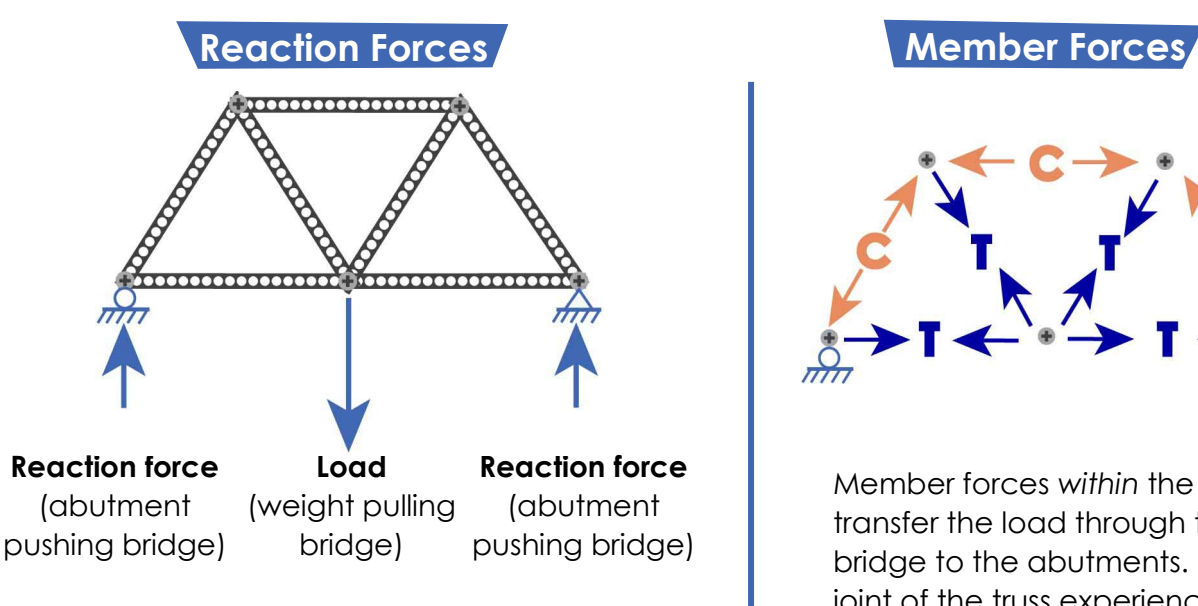

When your bridge carries a load, it transfers the force of the load to the abutments. As the bridge pushes down on the abutments, the abutments push back – this is called a Reaction Force.

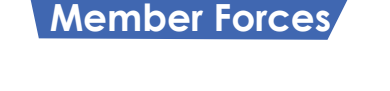

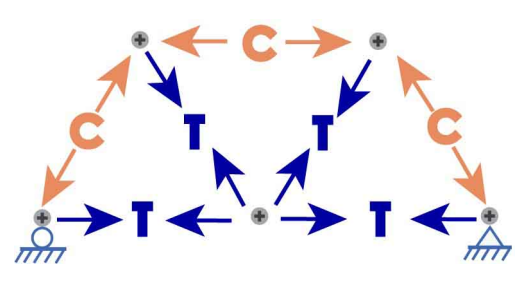

Member forces *within* the truss transfer the load through the bridge to the abutments. Each joint of the truss experiences forces from members that are in **T**ension or **C**ompression.

### **DETERMINATE TRUSSES**

#### **Can MD Solids model your truss?**

SOFTWARE ANALYSIS BREAK

The MD Solids software only works if your truss is statically determinate (can be solved with basic "laws" of physics). For a truss to be statically determinant, the equation below must be true:

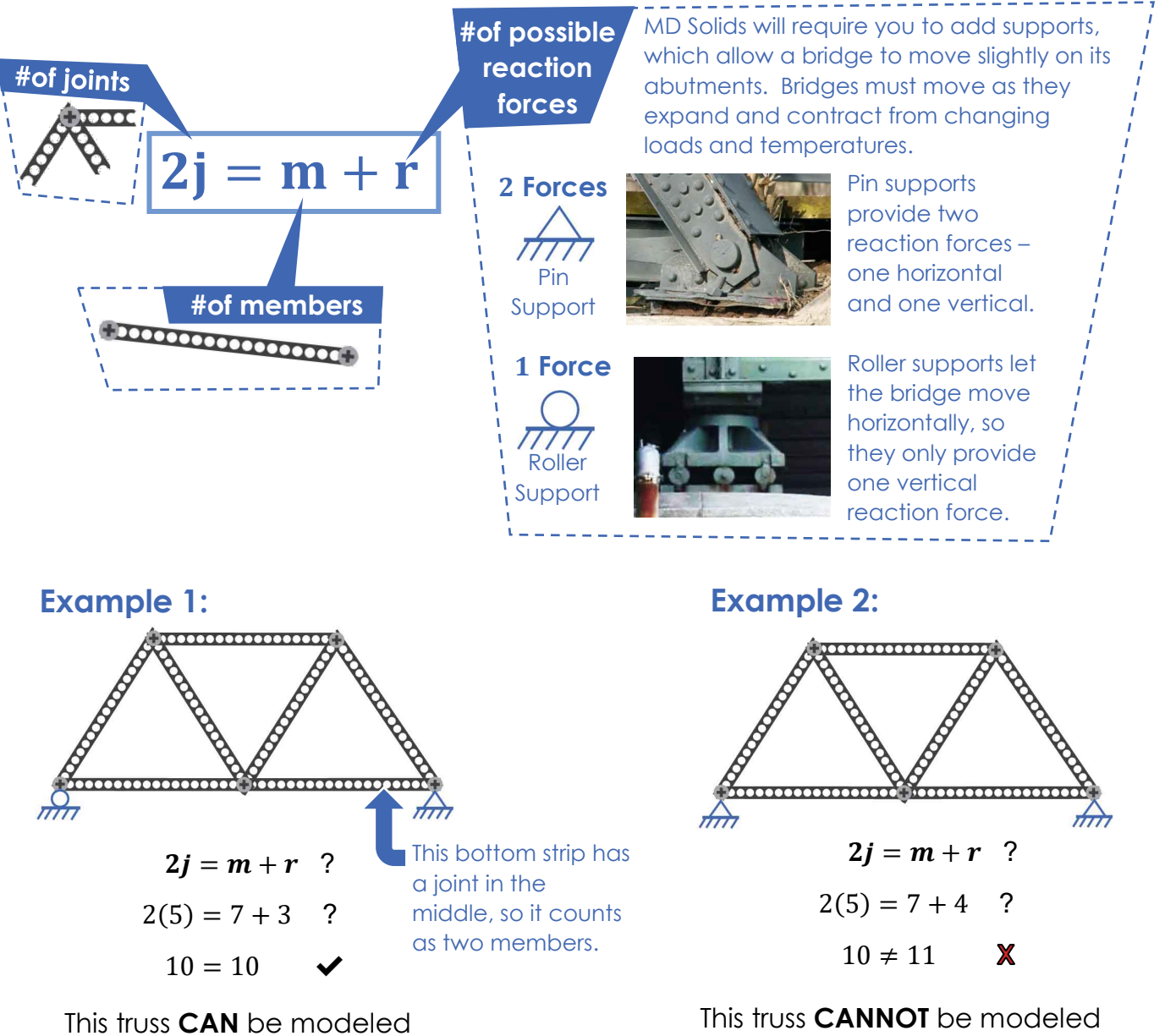

in MD Solids! It's statically determinate.

in MD Solids! It's NOT statically determinate.

acherGe

# SOFTWARE ANALYSIS BREAKING

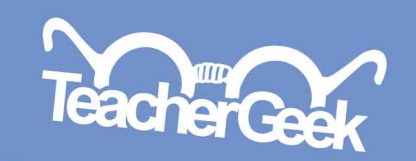

Teacher

### **DESIGN YOUR TRUSS**

#### **Build a truss to model!**

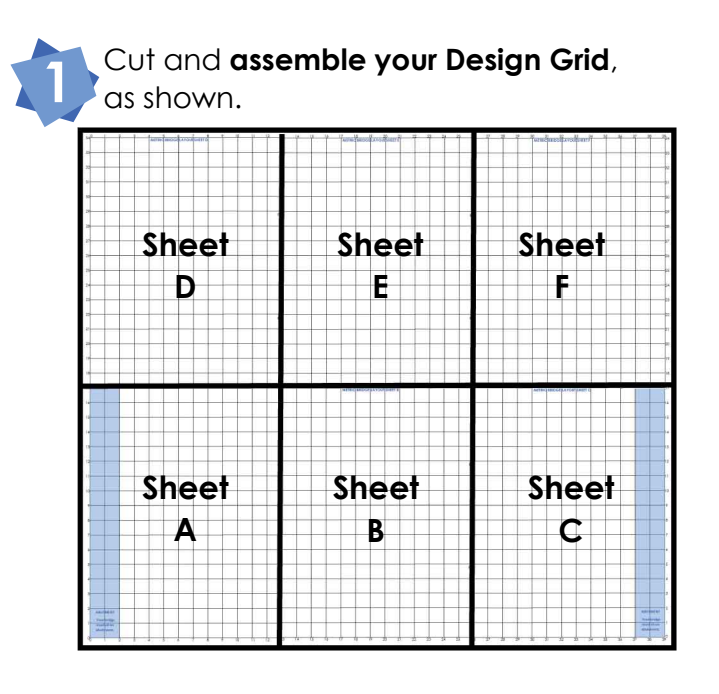

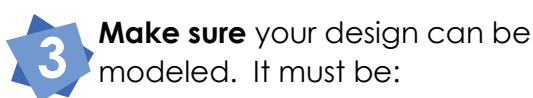

- **made of triangles**
- **statically determinate** (**use r=3** for one pin and one roller support)

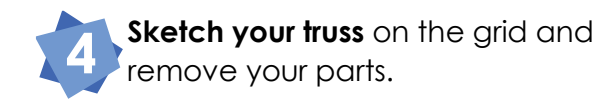

You need the **[Design Grid](http://teachergeek.org/breaking_bridges_design_grid_v1.0.pdf)** to model your truss in M[D Solids.](http://teachergeek.com/bridges)

Documents available at **[teachergeek.com/bridges](http://teachergeek.com/bridges)**

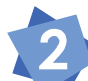

 $38, 2)$ 

abutments

38

 $\frac{1}{39}$ 

**Lay your parts on the grid to design your truss**. Make sure your bridge is long enough – it must cross into the shaded abutment areas.

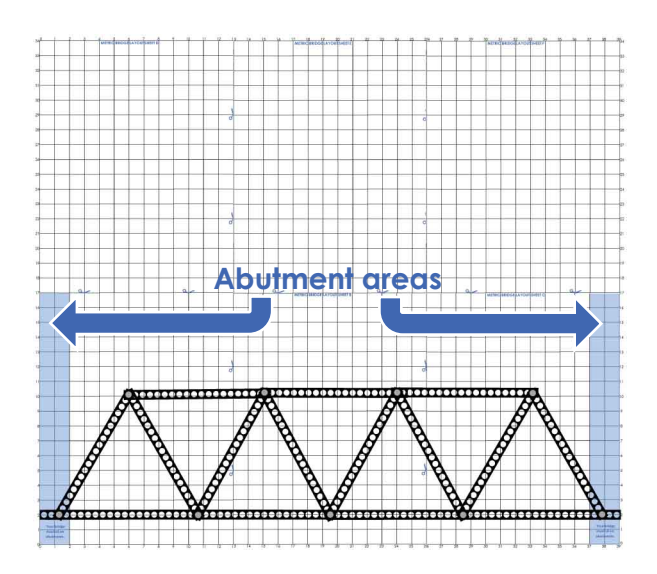

**Add coordinates** next **to each joint**. **Round** to the **nearest whole number**. MD Solids will need the coordinates.

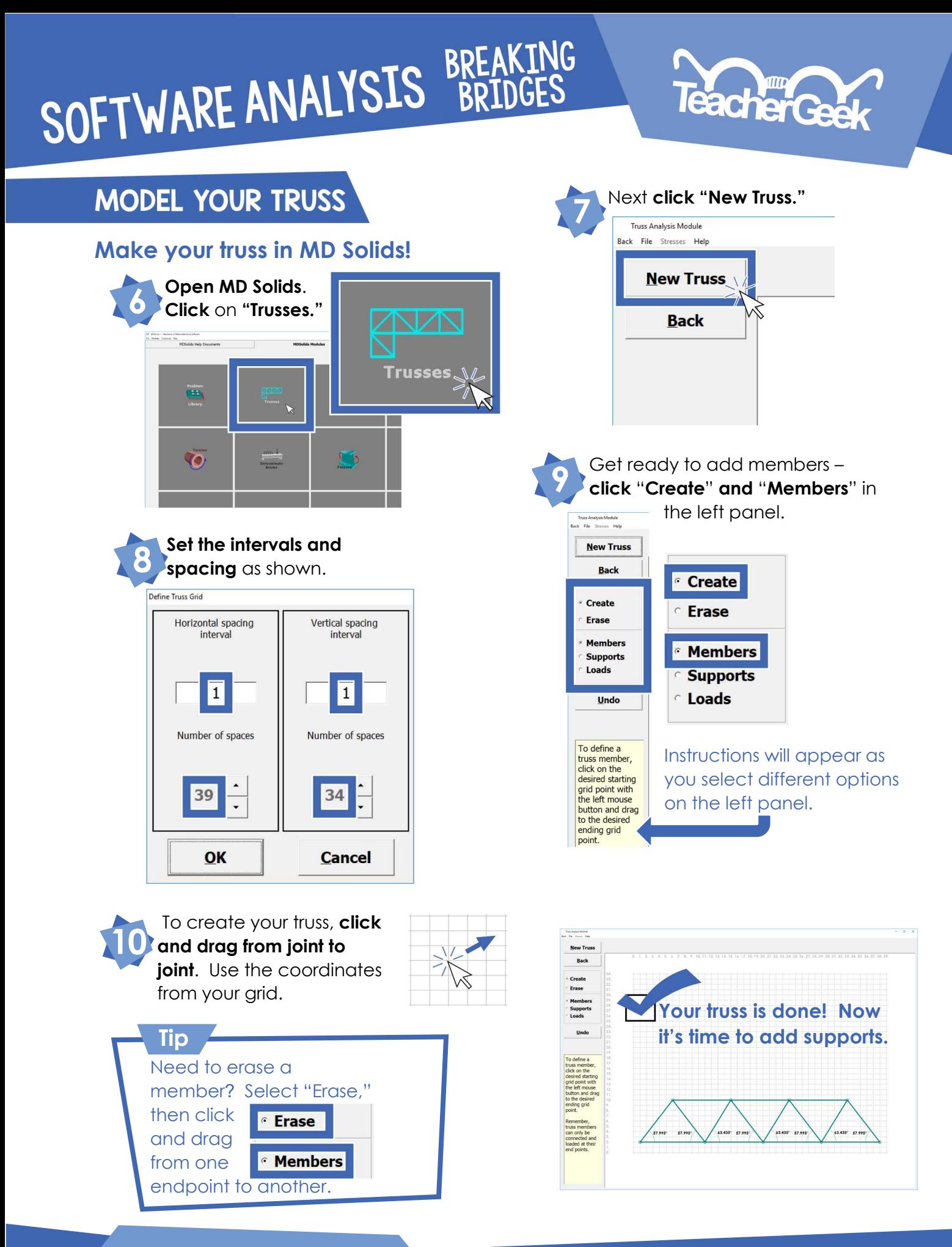

rediting and printing to schools and libraries.<br>chergeek.com.<br>iired for children under 12.

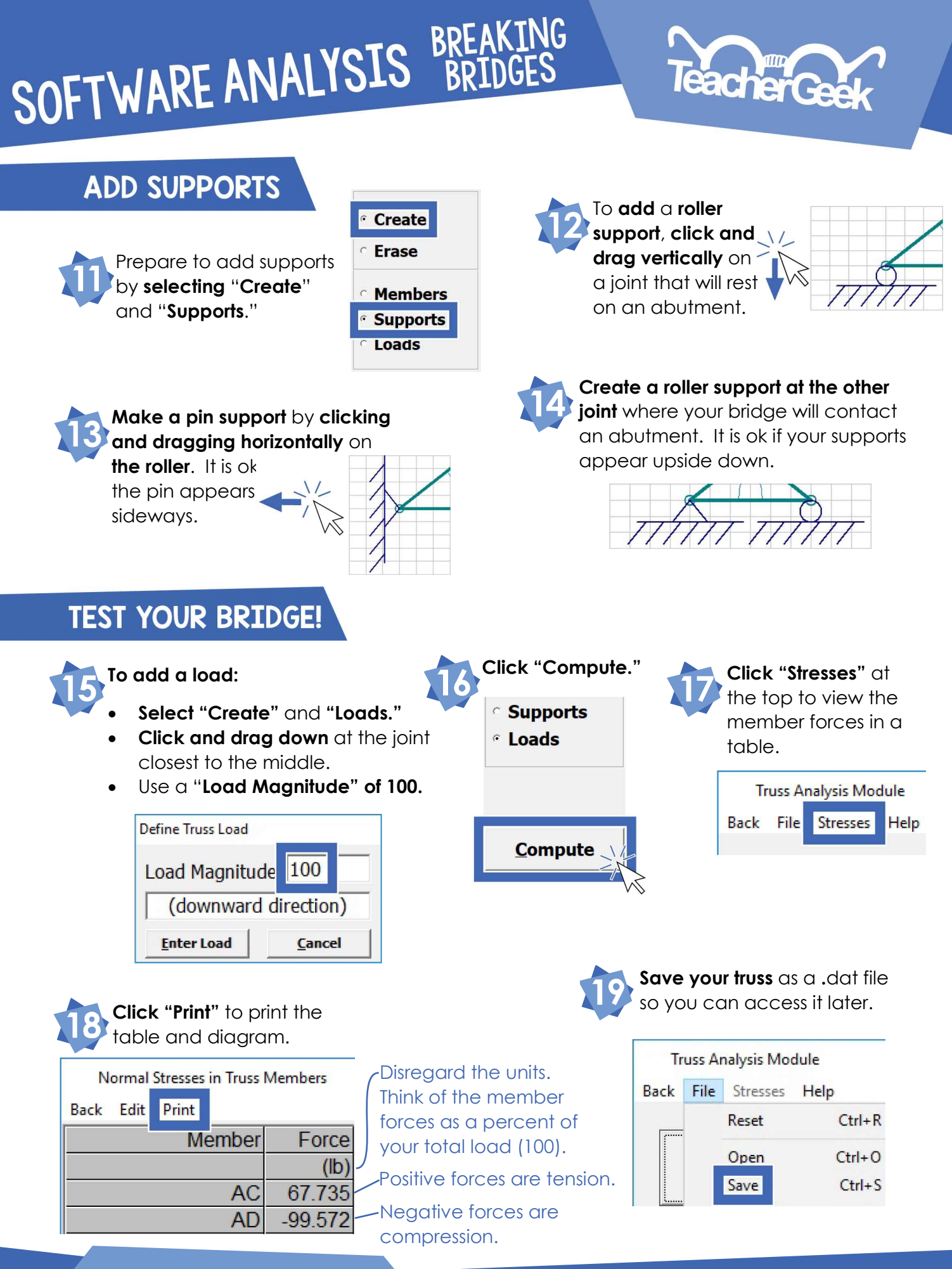

ols and libraries

# SOFTWARE ANALYSIS BREAKING

## **acherGer**

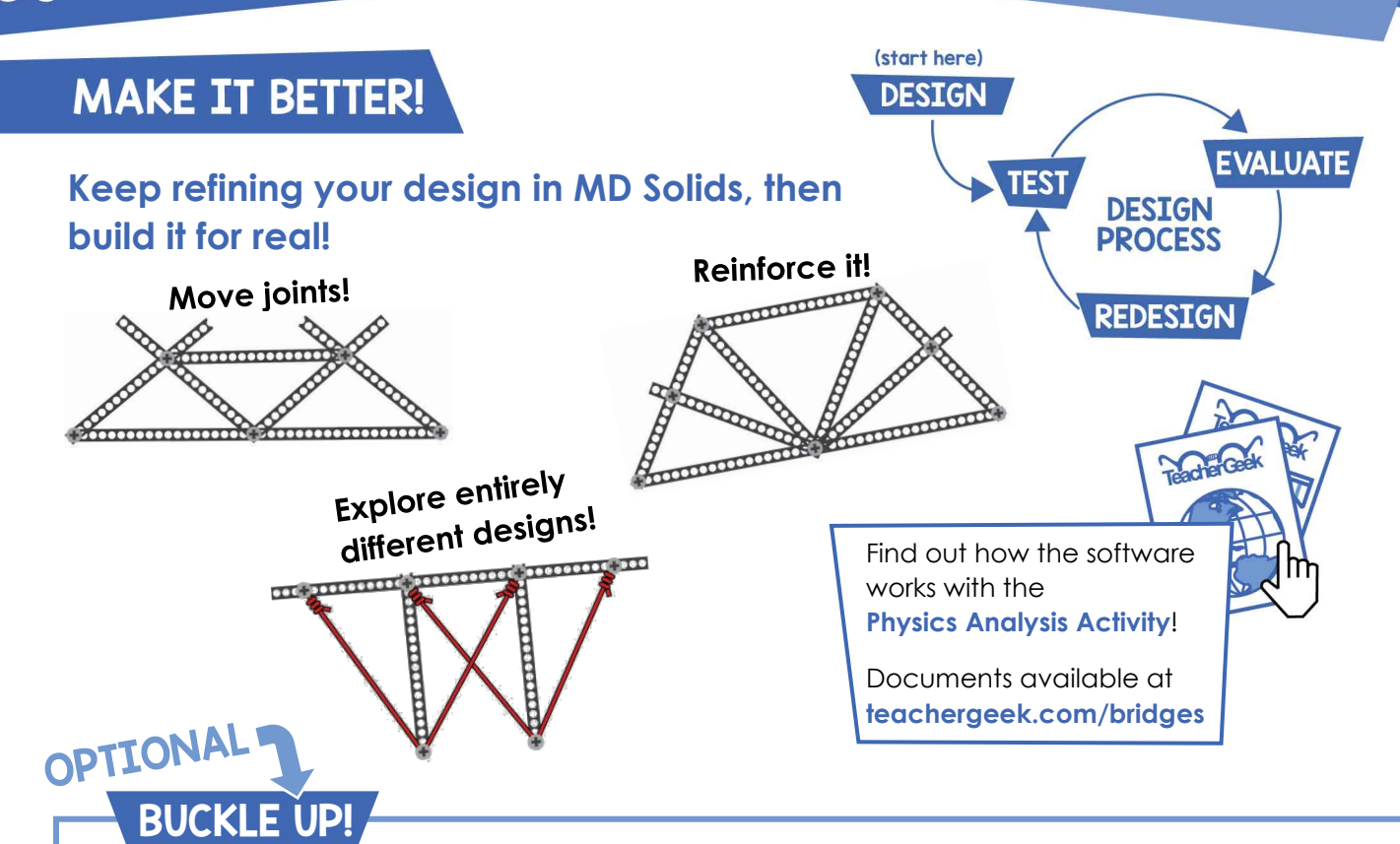

Member

AC

AD

AG

 $-20,000$ 

### **Don't let buckling break your bridge!**

Members usually fail more readily in compression than in tension. This is because members in compression can *buckle*, especially if they are long and thin.

To find the members most likely to buckle, multiply each member's compressive force by the square of its length (you will have to measure it). This quantity has no official name, but it can be called the "buckling index."

The greater the magnitude of the buckling index, the more likely a member is to buckle.

Find the buckling index for your bridge's compression members to see where you need to reinforce your bridge! Example:

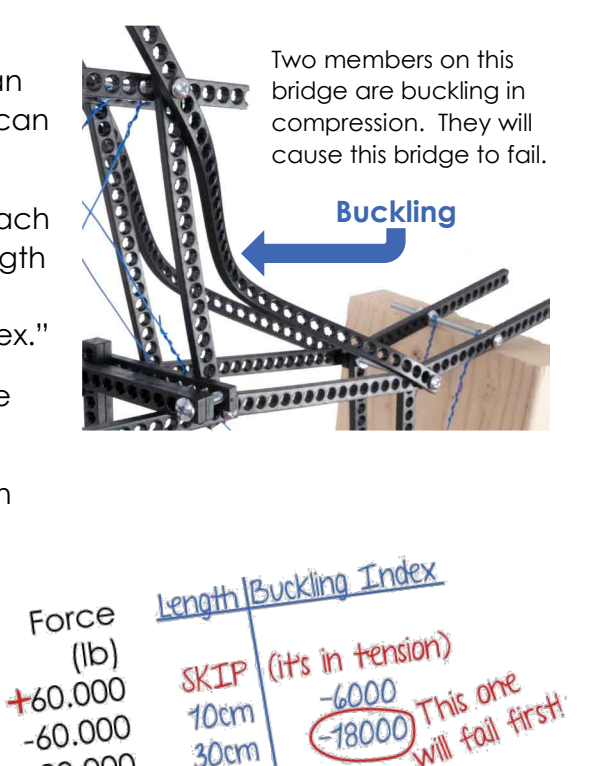

30cm

**B** is the **buckling index F** is **member force** *L* is the **member length** 

 $B = FL<sup>2</sup>$ , where